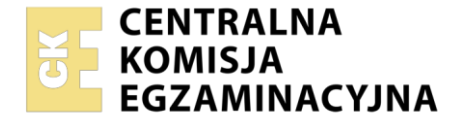

Nazwa kwalifikacji: **Organizacja transportu** Oznaczenie kwalifikacji: **SPL.04** Numer zadania: **01** Wersja arkusza: **SG**

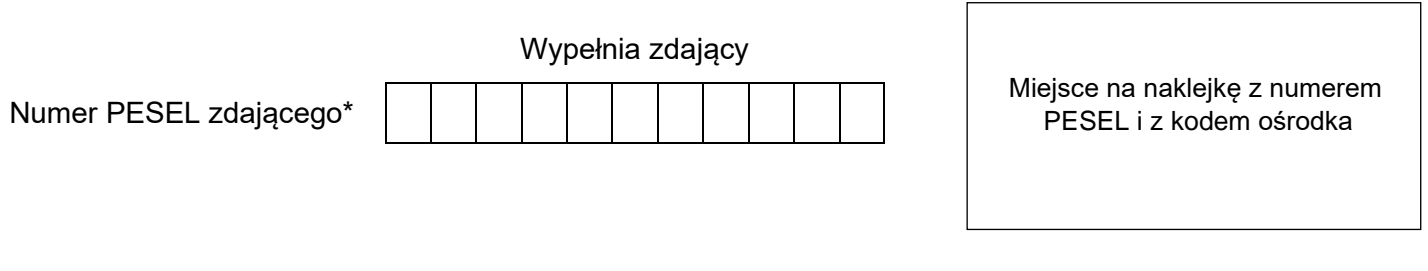

Czas trwania egzaminu: **120** minut. **SPL.04-01-23.06-SG** SPL.04-01-23.06-SG

# **EGZAMIN ZAWODOWY**

**Rok 2023 CZĘŚĆ PRAKTYCZNA**

# **PODSTAWA PROGRAMOWA 2019**

### **Instrukcja dla zdającego**

- 1. Na pierwszej stronie arkusza egzaminacyjnego wpisz w oznaczonym miejscu swój numer PESEL i naklej naklejkę z numerem PESEL i z kodem ośrodka.
- 2. Na KARCIE OCENY w oznaczonym miejscu przyklej naklejkę z numerem PESEL oraz wpisz:
	- − swój numer PESEL\*,
	- − oznaczenie kwalifikacji,
	- − numer zadania,
	- − numer stanowiska.
- 3. Sprawdź, czy arkusz egzaminacyjny zawiera 9 stron i nie zawiera błędów. Ewentualny brak stron lub inne usterki zgłoś przez podniesienie ręki przewodniczącemu zespołu nadzorującego.
- 4. Zapoznaj się z treścią zadania oraz stanowiskiem egzaminacyjnym. Masz na to 10 minut. Czas ten nie jest wliczany do czasu trwania egzaminu.
- 5. Czas rozpoczęcia i zakończenia pracy zapisze w widocznym miejscu przewodniczący zespołu nadzorującego.
- 6. Wykonaj samodzielnie zadanie egzaminacyjne. Przestrzegaj zasad bezpieczeństwa i organizacji pracy.
- 7. Po zakończeniu wykonania zadania pozostaw arkusz egzaminacyjny z rezultatami oraz KARTĘ OCENY na swoim stanowisku lub w miejscu wskazanym przez przewodniczącego zespołu nadzorującego.
- 8. Po uzyskaniu zgody zespołu nadzorującego możesz opuścić salę/miejsce przeprowadzania egzaminu.

#### *Powodzenia!*

*\* w przypadku braku numeru PESEL – seria i numer paszportu lub innego dokumentu potwierdzającego tożsamość*

Układ graficzny © CKE 2020

#### **Zadanie egzaminacyjne**

Przedsiębiorstwo Transportowe PTAK otrzymało od Przedsiębiorstwa AIR zlecenie załadunku i przewozu z Gdańska do Bydgoszczy 4 700 litrów (dm $^3$ ) paliwa lotniczego do silników turbinowych w metalowych beczkach.

Wypełnij kartę formowania jednostek ładunkowych na podstawie *Fragmentu karty charakterystyki przewożonej substancji, Fragmentu przepisów dotyczących stosowania opakowań wg Umowy ADR* oraz *Informacji dotyczących opakowania transportowego*.

Na podstawie karty formowania jednostek ładunkowych i *Informacji dotyczących środka transportu do realizacji przewozu* wypełnij kartę rozmieszczenia beczek w środku transportu.

Uzupełnij kartę kalkulacji czasu wykonania usług i kosztów ich realizacji na podstawie *Dodatkowych informacji dotyczących przewozu ładunku* i karty formowania jednostek ładunkowych.

Uzupełnij fragment etykiety transportowej wraz ze znakami manipulacyjnymi i nalepkami ostrzegawczymi umieszczonej na beczce z paliwem lotniczym do silników turbinowych w oparciu o *Fragment karty charakterystyki przewożonej substancji*, *Fragment tabeli A umowy ADR dotyczący przewożonej substancji* oraz *Informacji dotyczących opakowania transportowego.*

Wypełnij krajowy list przewozowy nr 175/2023 z datą wystawienia i załadunku 1.06.2023 r.

Sporządź z datą 1.06.2023 r. fakturę nr 149/2023 za przewóz ładunku (beczek z paliwem lotniczym do silników turbinowych).

Wszystkie informacje niezbędne do rozwiązania zadania oraz druki do wypełnienia znajdują się w arkuszu egzaminacyjnym.

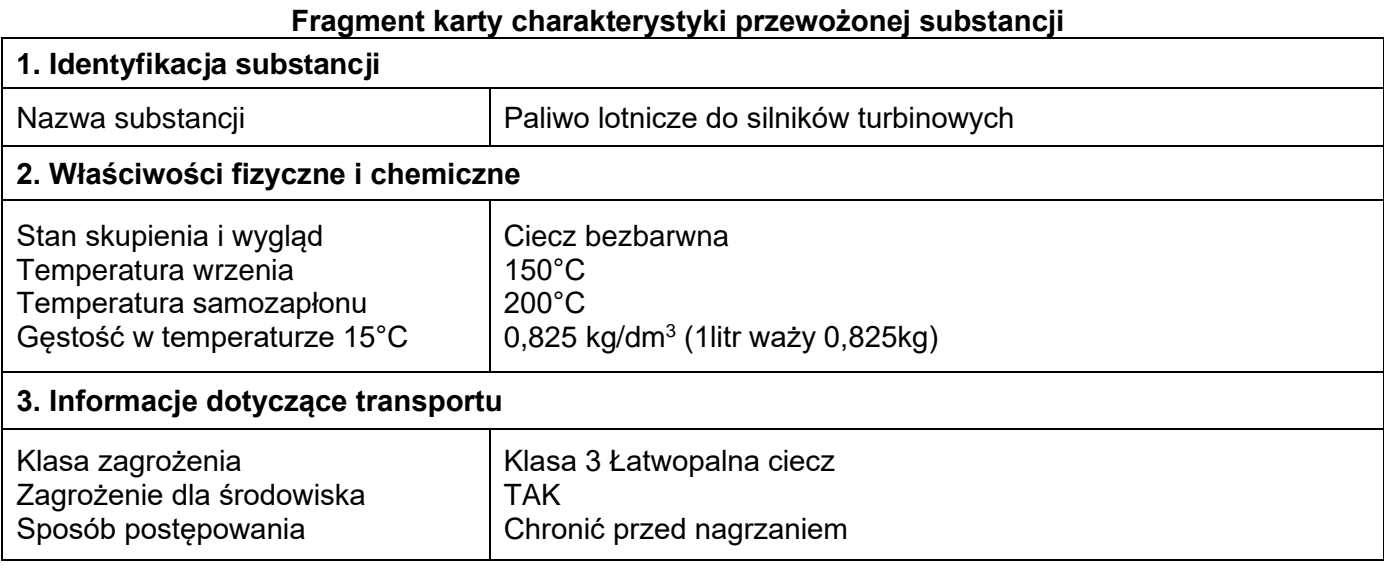

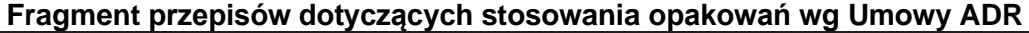

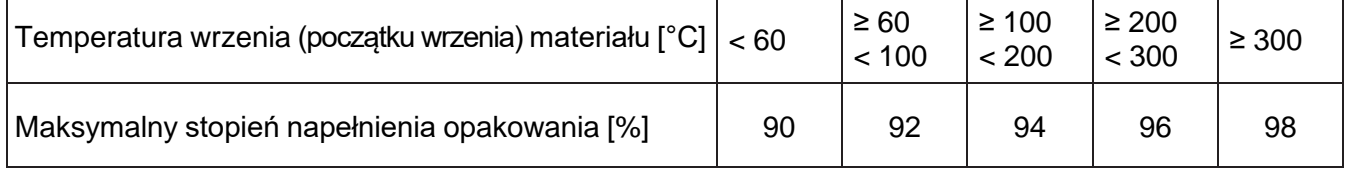

#### **Informacje dotyczące opakowania transportowego**

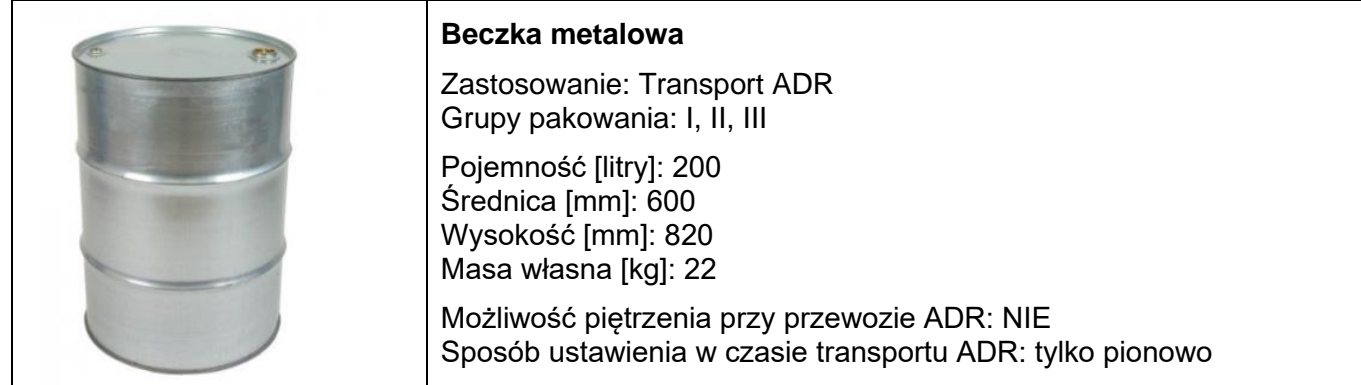

#### **Fragment tabeli A umowy ADR dotyczący przewożonej substancji**

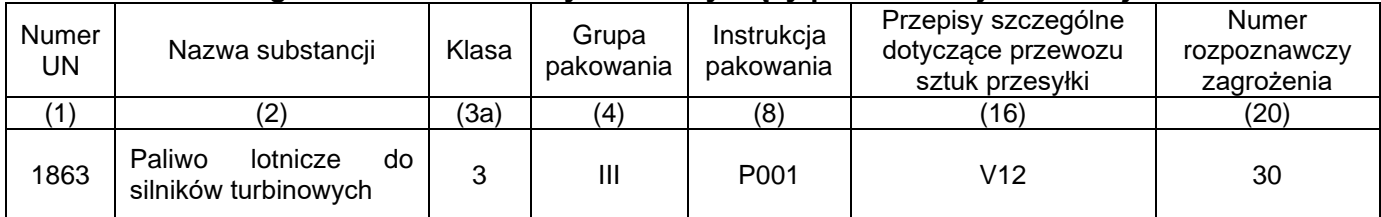

#### **Informacje dotyczące środka transportu do realizacji przewozu**

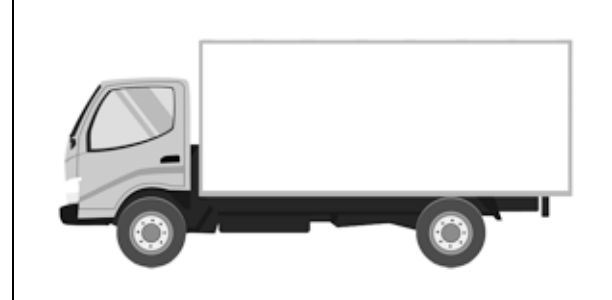

#### **Samochód ciężarowy**

Ładowność [t]: 6

Wymiary wewnętrzne skrzyni ładunkowej: długość [m]: 5,20 szerokość [m]: 2,45 wysokość [m]: 2,65

Liczba dostępnych pojazdów [szt.]: 3

#### **Dodatkowe informacje dotyczące przewozu ładunku**

Czas załadunku jednej beczki: 3 min Odległość Gdańsk - Bydgoszcz: 175 km Średnia prędkość przejazdu: 50 km/h Cena netto załadunku jednej beczki: 18,50 zł Cena netto za przewóz: 6,50 zł/km Usługa przewozu jest objęta 23% stawką VAT Sposób płatności: przelew Termin płatności: 14 dni

#### **Dane kontrahentów**

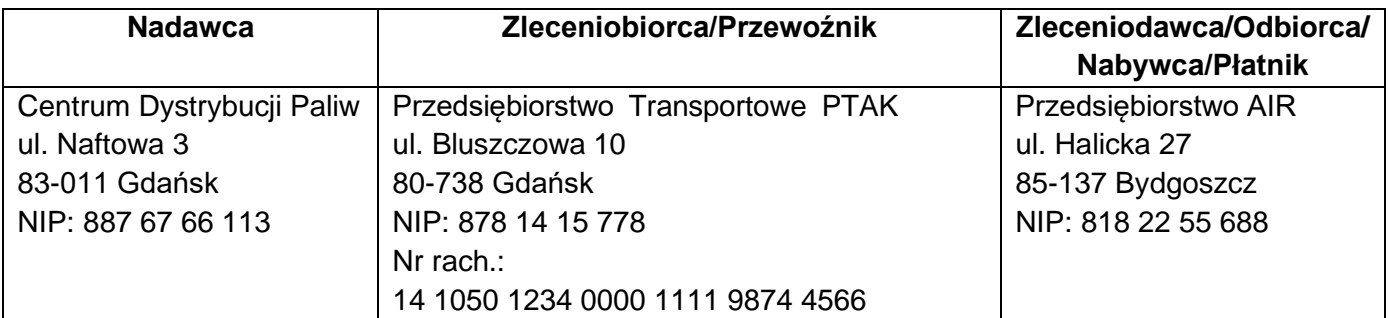

#### **Czas przeznaczony na wykonanie zadania wynosi 120 minut.**

#### **Ocenie podlegać będzie 6 rezultatów:**

- − karta formowania jednostek ładunkowych
- − karta rozmieszczenia beczek w środku transportu
- − karta kalkulacji czasu wykonania usług i kosztów ich realizacji
- − fragment etykiety transportowej wraz ze znakami manipulacyjnymi i nalepkami ostrzegawczymi
- − krajowy samochodowy list przewozowy
- − faktura za usługę przewozu.

#### **Karta formowania jednostek ładunkowych**

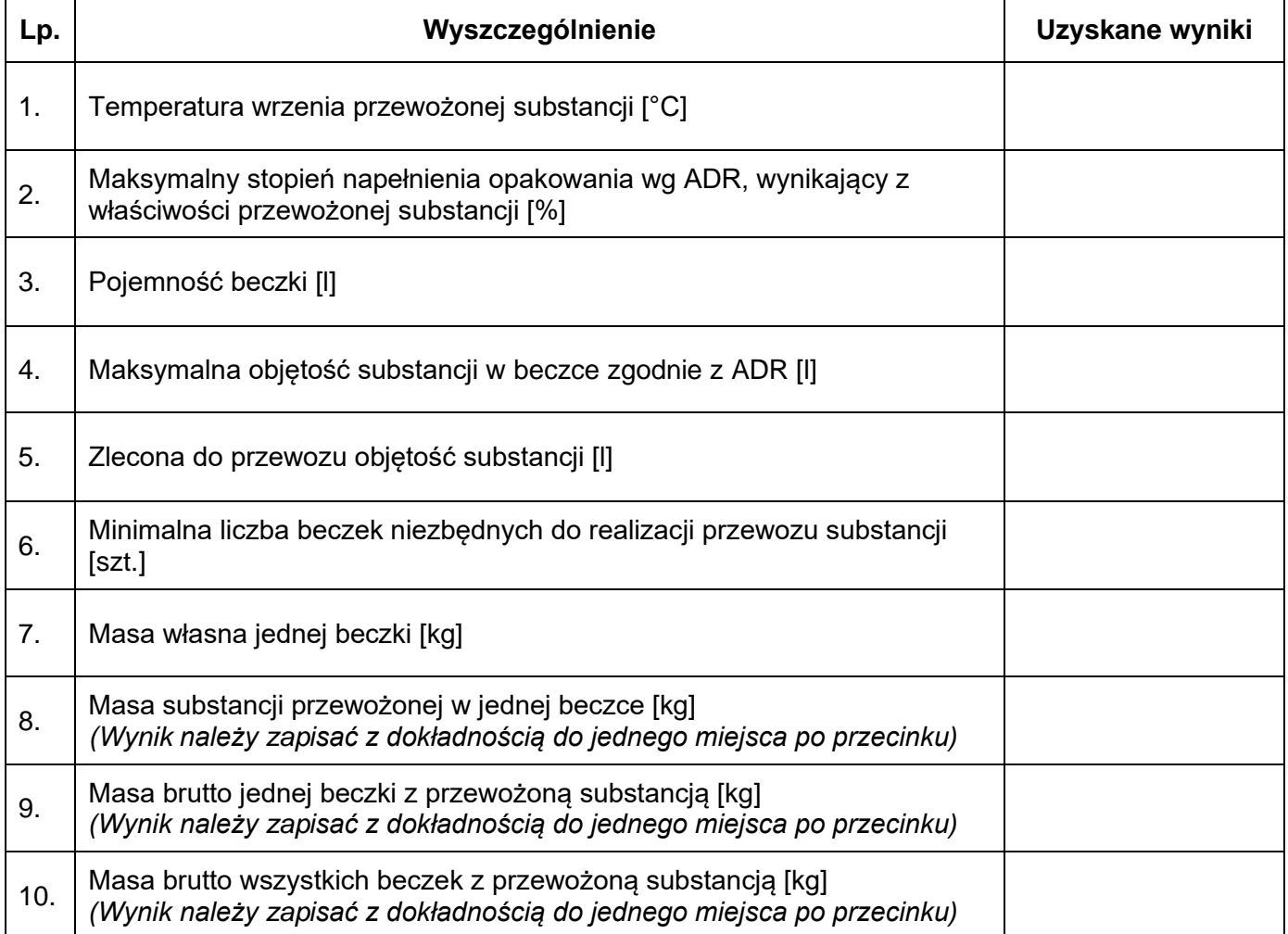

#### **Karta rozmieszczenia beczek w środku transportu**

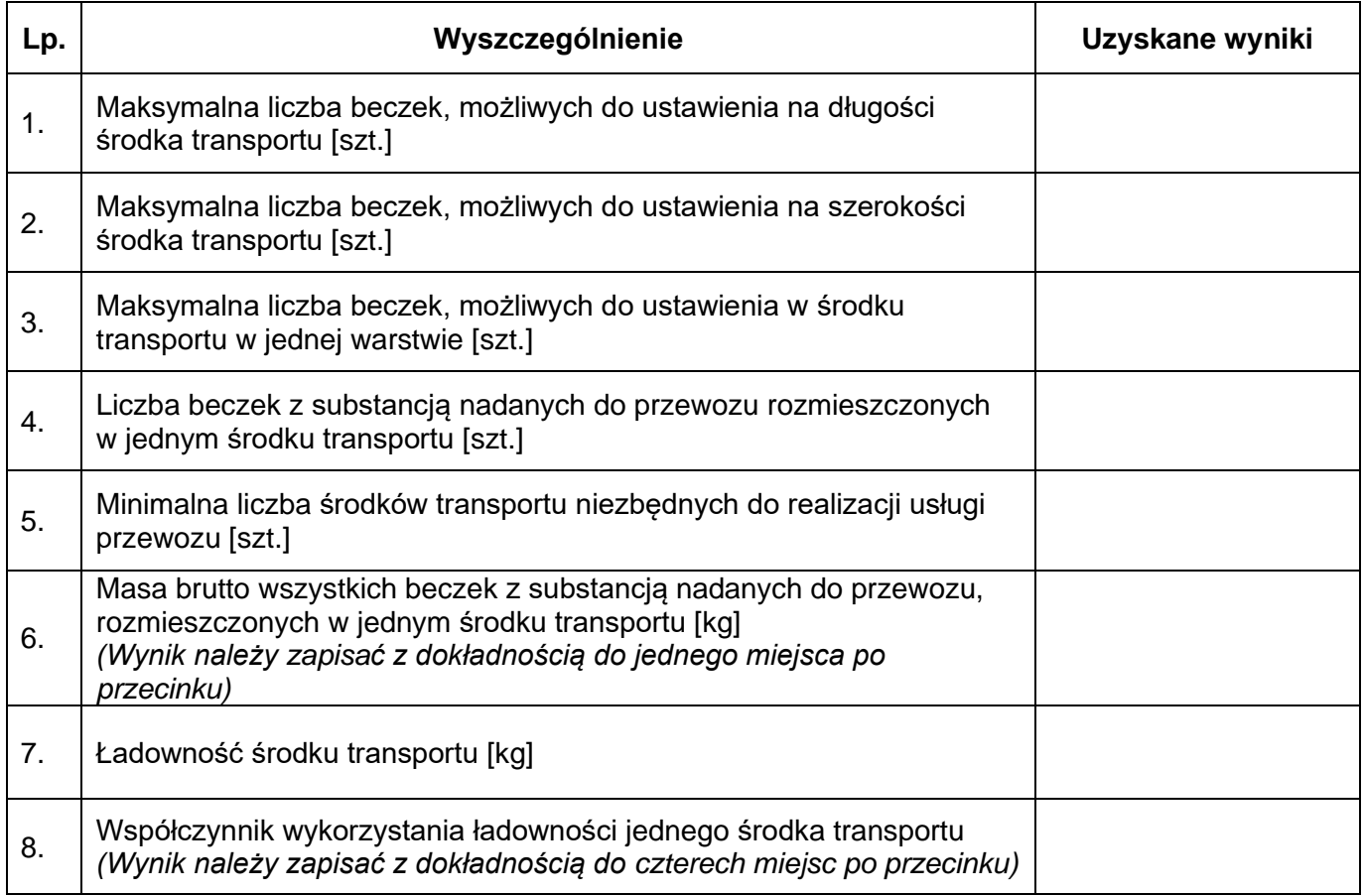

# **Karta kalkulacji czasu wykonania usług i kosztów ich realizacji**

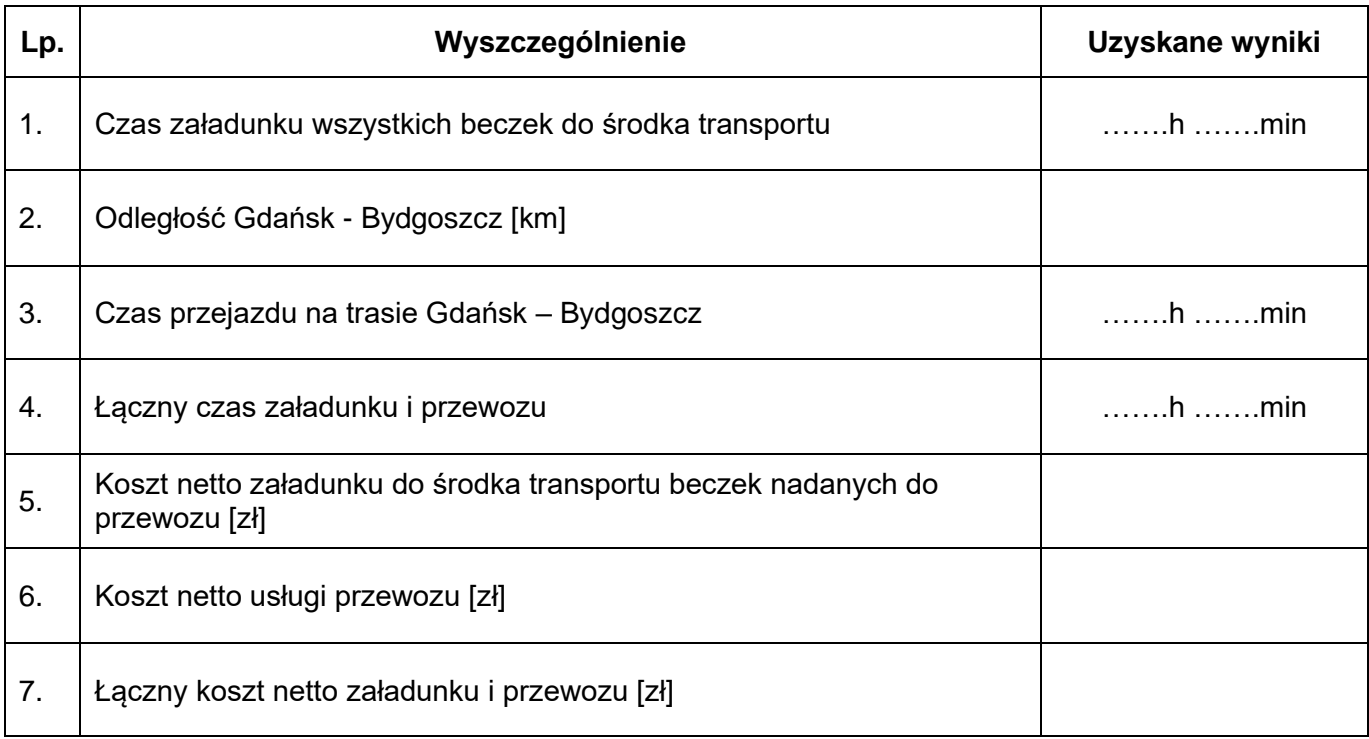

## **Fragment etykiety transportowej wraz ze znakami manipulacyjnymi i nalepkami ostrzegawczymi**

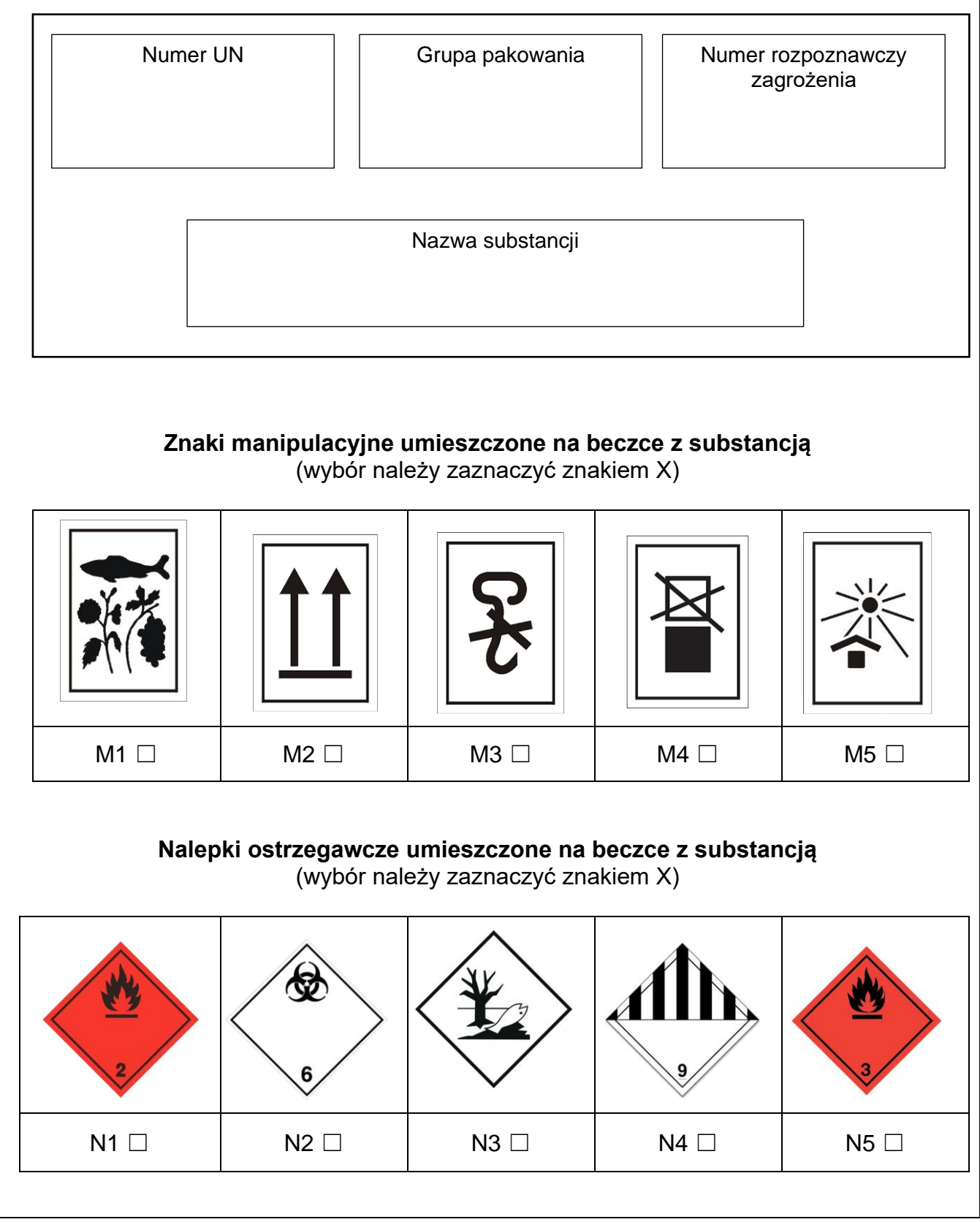

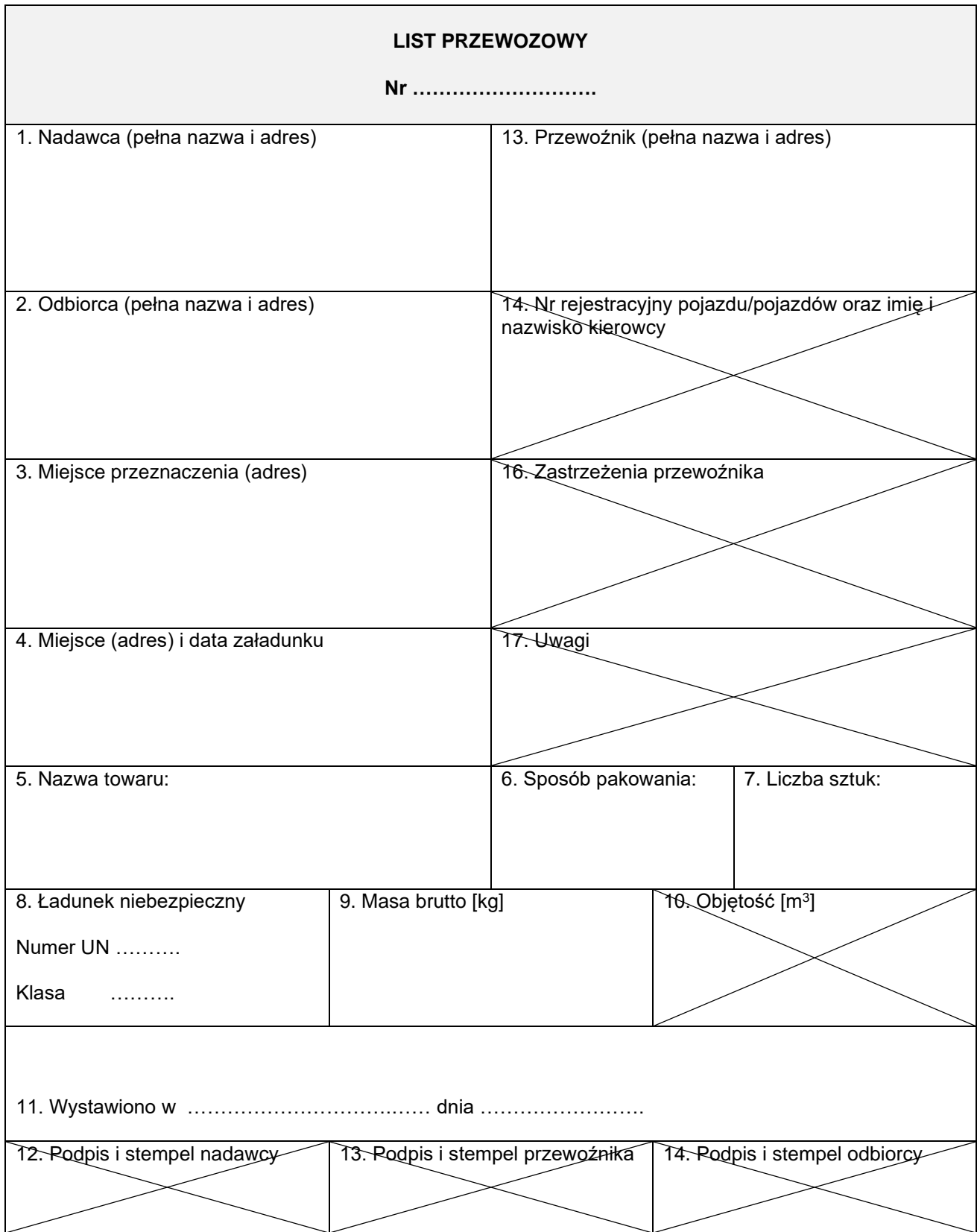

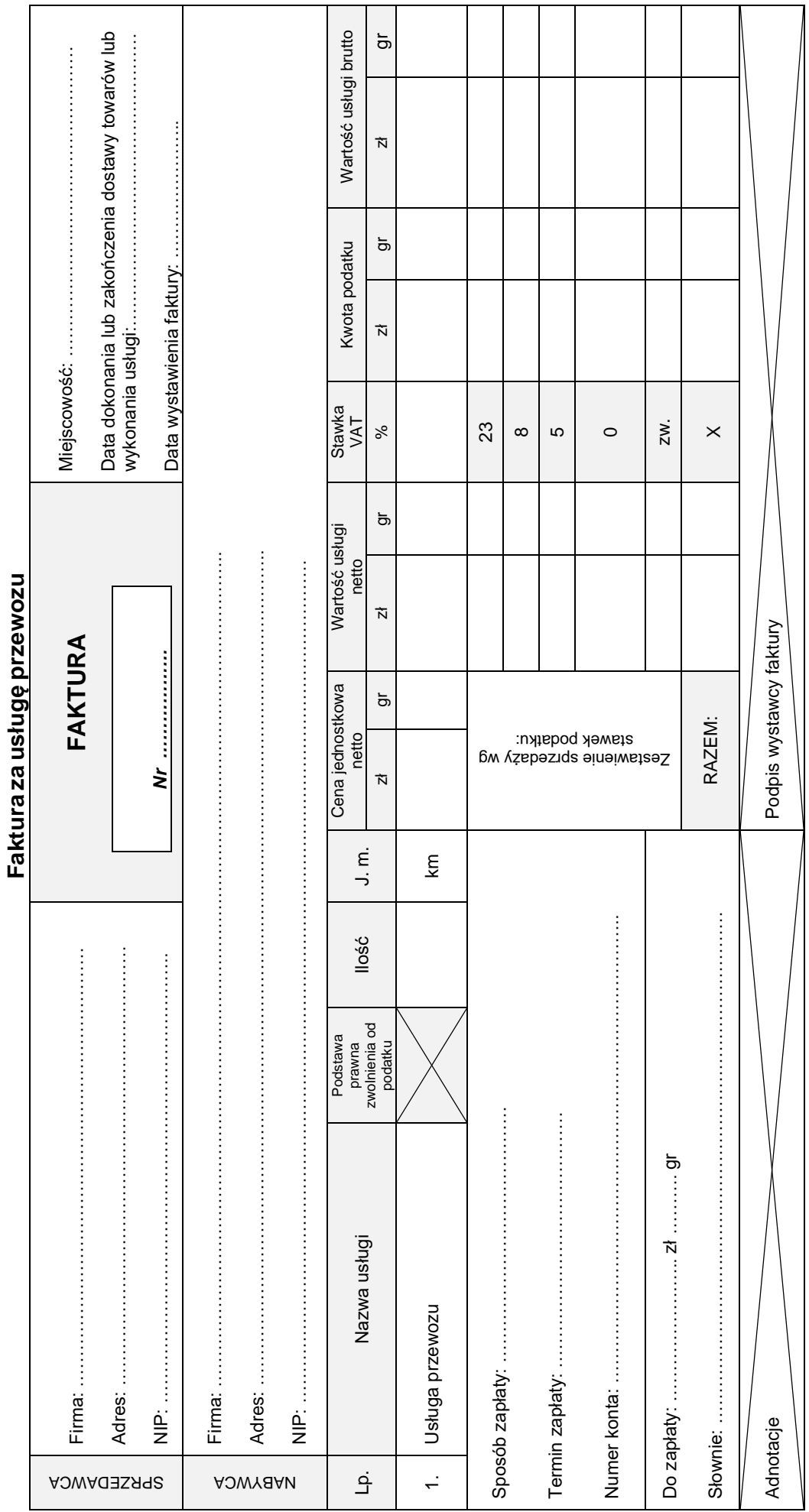

# Więcej arkuszy znajdziesz na stronie: arkusze.pl

**Miejsce na obliczenia (nie podlegają ocenie)**